*Informations pédagogiques et scientifiques en SVT*

# **Le coin de l'IA**

**Utiliser une IA pour aider à construire une dissertation (Ed. 113 des énergies solaire par Canopé)**

[Cette interview d'un professeur d'Histoire](https://www.youtube.com/watch?v=6F2Z-cQr8JA)-Géographie permet de comprendre la démarche pour apprendre aux élèves à utiliser plus efficacement une IA générative. L'exemple est transposable dans nos cours. En particulier la construction des prompts (commandes) et de l'échange avec l'IA pour améliorer la production sont indispensables à une utilisation efficace et pertinente.

# **Actualités nationales et internationales**

## **Développer les compétences psychosociales chez les élèves**

[Cette page du site Éduscol](https://eduscol.education.fr/3901/developper-les-competences-psychosociales-chez-les-eleves) explique les enjeux et donne des pistes de réflexion pour développer les CPS chez nos élèves, ce qui peut améliorer le climat scolaire, le bien-être et diminuer les comportements à risque.

## **Se former à QGIS**

*19 mars 2024*

Ce système d'information géographique/géologique (SIG) libre est mis en valeur par ACCES et Eduterre. Cette page regroupe [une série de tutoriels](http://eduterre.ens-lyon.fr/formations/systemes-dinformation-geoscientifique/qgis/qgis_tutoriel/fiche-0-objectif-cours-qgis) pour installer, appréhender et prendre en main l'outil pour l'utiliser soi-même et avec les élèves. Ce logiciel est particulièrement adapté au lycée.

## **Les sciences, cartes en mains !**

[Retrouvez différents jeux de cartes et jeux de société téléchargeables gratuitement,](https://www.echosciences-grenoble.fr/articles/les-sciences-cartes-en-mains/) conçus par des acteurs de sciences et de culture scientifique pour jouer, faire découvrir et vulgariser différents sujets scientifiques.

#### **Préparation de grains de pollen**

Lorsque vous désirez conserver les grains de pollen de certaines fleurs, il est possible de les extraire et de les conserver soit à sec, soit dans de la fushine glycérinée. [Le protocole pour ces deux préparations est indiqué par l'académie de Lyon.](https://svt.enseigne.ac-lyon.fr/spip/?preparation-de-grains-de-pollen)

# **Ressources pédagogiques**

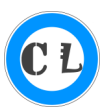

#### **Maskott mis à disposition gratuitement jusqu'au 15 aout**

Pour permettre aux enseignants de (re)découvrir les collection de la société Maskott, elle donne un accès complet à l'ensemble des contenus jusqu'au 15 aout à toutes celles et tous ceux qui en font la demande. Cela inclus : la collection Maskott Sciences Collège, la collection Maskott SVT lycée et l'accès Neurosciences et formation. Nous vous rappelons que les ressources lycée sont au catalogue des ressources financées par la région.

*[Liens d'inscription disponibles sur le site de l'académie de Toulouse](https://pedagogie.ac-toulouse.fr/svt/ressources-maskott)*

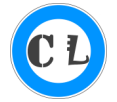

## **Tutoriel pour Phylographe**

Nous vous présentions ces dernières semaines *Phylographe*, une application de construction d'arbres phylogénétiques qui peut remplacer Phylogène.

L'application abordant les choses de façon radicalement différente de Phylogène, un tuto vidéo peut vous être utile. [En voici un pour faire des arbres à partir de données morpho](https://www.youtube.com/watch?v=k893owM8uPU)-anatomique !

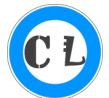

#### **Un guide complet pour créer un Escape Game numérique**

Vous hésitez à vous lancer dans la production d'un Escape Game ? [Cet article peut vous aider à vous lancer.](https://gusandco.net/2024/01/31/creer-un-escape-game-pedagogique-le-guide-complet/) Nous vous rappelons à cette occasion que vous pouvez [nous proposer des ressources pédagogiques pour publication sur](mailto:yan.thomas@ac-reunion.fr)  [le site académique.](mailto:yan.thomas@ac-reunion.fr) La richesse de notre site est le résultat de la volonté de partage des collègues de l'académie.

#### **Lucy arrive dans Vertébrés**

La collection de Vertébrés permettait d'envisager des travaux variés avec la famille complète des hominidés modernes, par exemple en enseignement scientifique de terminale autour de l'évolution de la lignée humaine. La comparaison est maintenant possible avec un hominidé fossile car [le squelette de la célèbre Australopithèque Lucy](https://www.vertebres3d.fr/specimens-detail/65eec7d006451638f92de247)  [vient d'y être ajouté.](https://www.vertebres3d.fr/specimens-detail/65eec7d006451638f92de247) Cette application présente de nombreux autres modèles utiles en collège comme en lycée !

# **Nouvelle application sur la reproduction**

# **Avec déclinaisons collège et lycée**

[Cette application propose d'analyser des examens de couples infertiles](https://svt.ac-versailles.fr/spip.php?article1293) et de comprendre quelle méthode d'aide médicale à la procréation serait adaptée à chaque cas. Il existe deux niveaux (cycle 4 et seconde). Elle a été produite grâce à twine, un [logiciel dédié à la conception d'histoire à embranchement.](https://twinery.org)

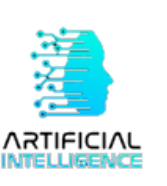

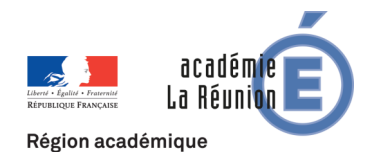